## SAP ABAP table CACS S RANGE DUE VALUE {Business Object ID Selection Option}

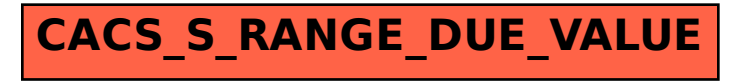